| Name |  |
|------|--|
|      |  |

## **Vector Addition Worksheet** |

**Directions:** Graphically add each pair of vectors shown below in its box, making sure to <u>show the vector addition</u> as well as <u>the resultant with a dotted line and arrowhead</u>. If there is no resultant, <u>write "no R".</u>

| Example:  R |  |
|-------------|--|
|             |  |
| <b>→</b>    |  |
|             |  |

Vectors Practice: Sketch, then calculate the magnitude and direction of the resultant for each of the following pairs of vectors.

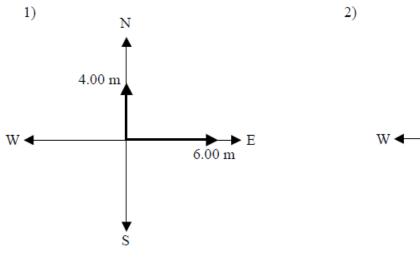

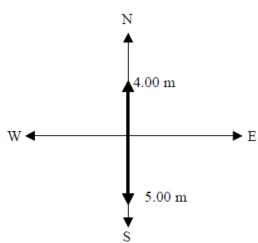

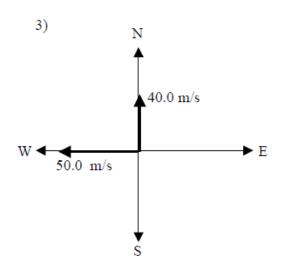

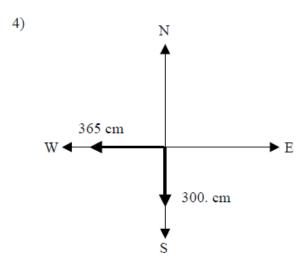

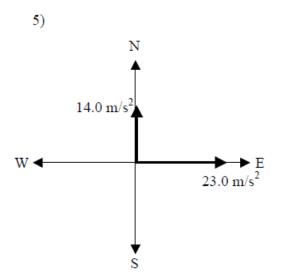

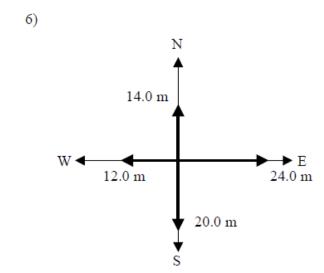

Vectors Practice: Sketch, then calculate the components of the following vectors.

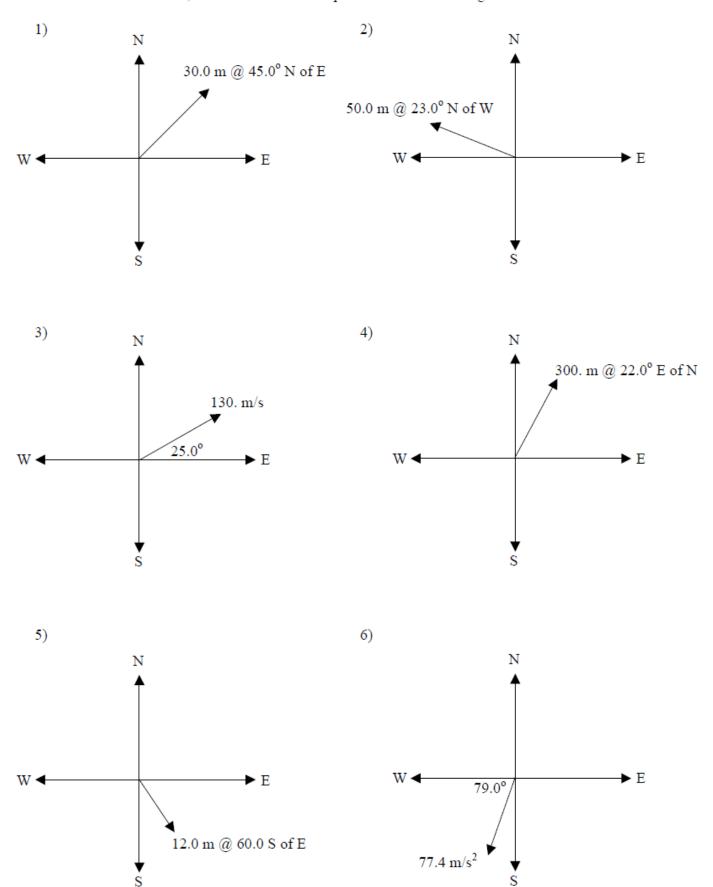

## **Vector Practice: Answers**

## Resultants:

- 1) 7.21 m @ 33.7° N of E or 56.3° E of N
- 2) 1 m @ S
- 3) 64.0 m/s @ 38.7° N of W or 51.3° W of N
- 4) 472 cm @ 39.4° S of W or 50.6° W of S
- 5) 26.9 m/s @ 31.3° N of E or 58.7° E of N
- 6) 13.4 m @ 26.6° S of E or 63.4° E of S

## Components:

- $\begin{array}{lll} 1) \; r_N = 21.2 \; m & r_E = 21.2 \; m \\ 2) \; r_N = 19.5 \; m & r_W = 46.0 \; m \\ 3) \; v_N = 54.9 \; m/s & v_E = 118 \; m/s \\ 4) \; r_N = 278 \; m & r_E = 112 \; m \\ 5) \; r_S = 10.4 & r_E = 6 \end{array}$
- 6)  $a_W = 14.8 \text{ m/s}^2$   $a_S = 76.0 \text{ m/s}^2$